### ①bluetoothを選択

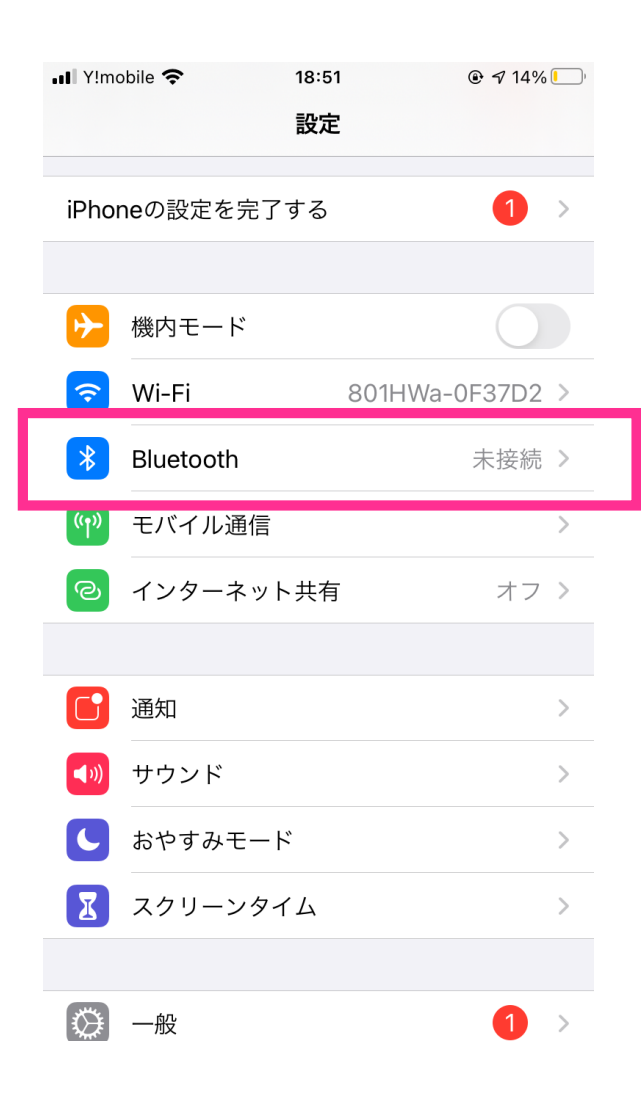

# ②接続しているセンサーの 情報マークを選択

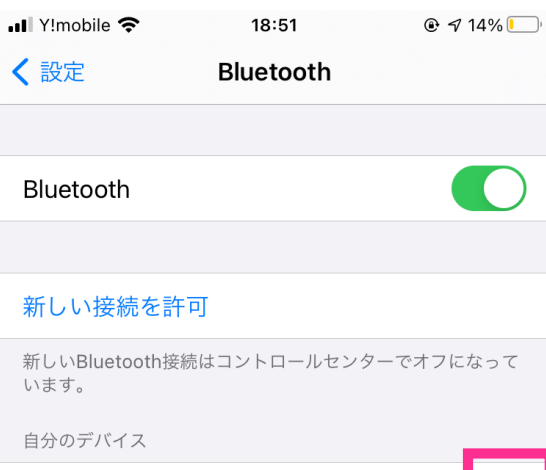

未接着 I6Dc-3087  $(i)$ 未接続 (i) I6Dc-5035 未接続 (i) I6Dc-7148 未接続 (i) JVC HA-A10T

## その他のデバイス

### TONE e20

Apple WatchをiPhoneとペアリングするには、Apple Watch Appを使用します。

### ③システム通知を共有をオン

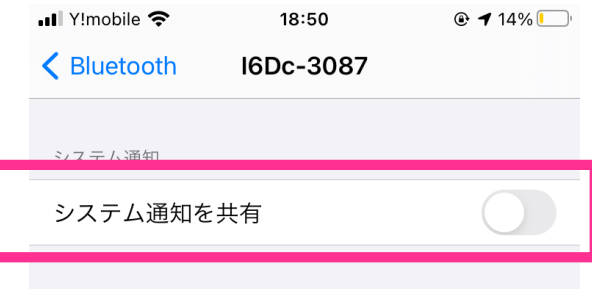

#### このデバイスの登録を解除

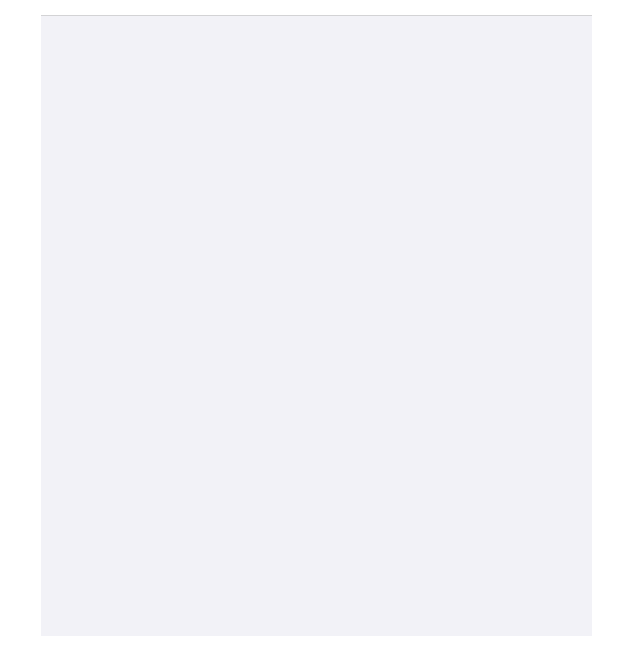